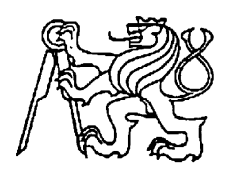

# **Středoškolská technika 2012**

**Setkání a prezentace prací středoškolských studentů na ČVUT**

# **Analýza oscilogramů pro silnoproudé aplikace**

## **Jakub Fojtík, Marek Červinka, Jan Chaloupka**

Vyšší odborná škola a Střední průmyslová škola elektrotechnická Františka Křižíka Praha 1, Na Příkopě 16

#### **Anotace**

Z průběhů digitalizovaných vzorků se určuje činný, jalový a zdánlivý výkon, efektivní hodnota, střední hodnota, účiník, činitel výkyvu a další. Cílem projektu je vytvořit metodiku pro vyhodnocení sejmutých vzorků napětí a proudu a jejich zpracování na další veličiny, pro které nemáme vždy vhodné přístroje, zejména u neharmonických průběhů.

# **Obsah**

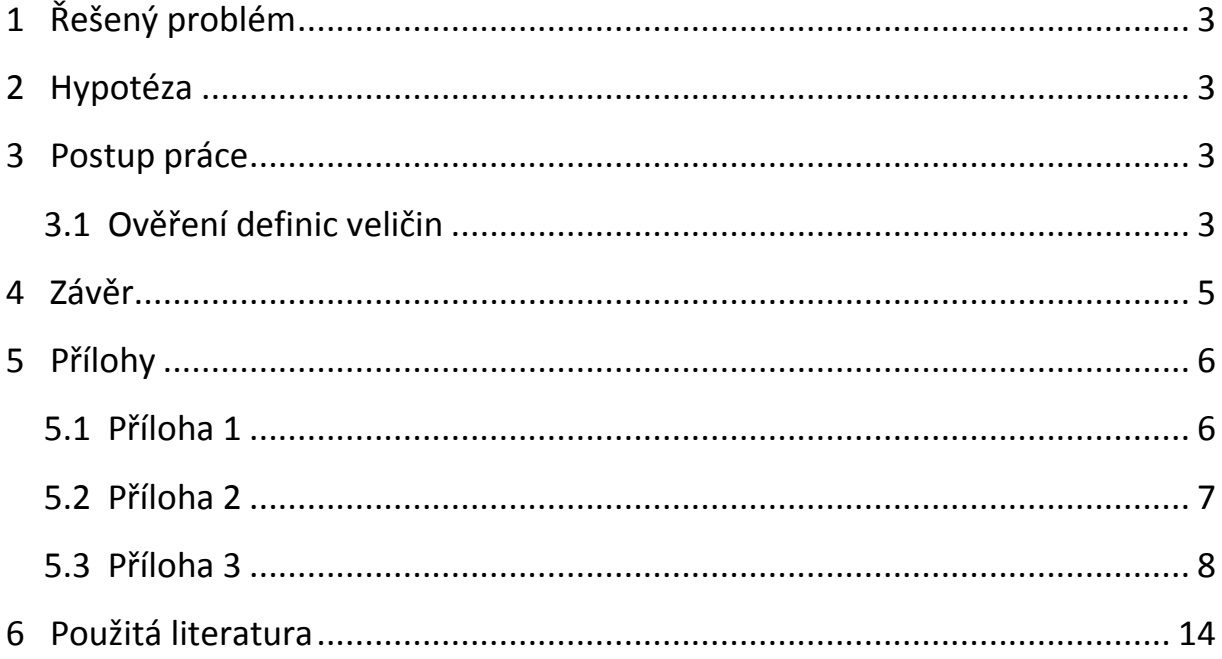

## <span id="page-2-0"></span>**1 Řešený problém**

Při měření neharmonických průběhů (proud odebíraný počítačem ze sítě, proud zářivkového svítidla) selhávají některé digitální přístroje v naší školní laboratoři. Naopak klasické analogové přístroje měří dobře.

Chtěli jsme ověřit, zda by nebylo možné měření neharmonických průběhů provádět pomocí digitálního osciloskopu. Z naměřených vzorků průběhů by pak mělo být možné určit nejen napětí a proudy, ale i řadu dalších veličin.

## <span id="page-2-1"></span>**2 Hypotéza**

Digitální osciloskop vzorkuje měřený průběh. My se pokusíme na základě definic z nasnímaných vzorků vypočítat efektivní a střední hodnoty, výkony, účiník a pod. tam, kde běžně používané přístroje selhávají nebo ani nejsou k dispozici.

## <span id="page-2-2"></span>**3 Postup práce**

Nejprve jsme ověřili klasické definice pro efektivní hodnotu, střední hodnotu, výkony apod. na sinusovém průběhu v tabulkových procesorech Excel a Calc.

Pak jsme totéž provedli na reálně změřeném průběhu napětí a proudu počítače, kde jsme měli zároveň k dispozici i výsledky měření klasickými přístroji. Pro účely této práce jsme vybrali jeden typický případ kvazistacionárního stavu, půvab metodiky by měl ale vyniknout tam, kde měření lze jinak jen těžko provádět klasicky – u přechodových jevů, například při zapnutí počítače, startu zářivkového svítidla apod. I tato měření jsme ověřovali.

Hodnoty byly měřeny různými přístroji (viz Příloha 1) a současně byly vzorky změřené digitálním osciloskopem ukládány pro zpracování v tabulkovém procesoru. V definicích jsme použili nejjednodušší obdélníkové metody pro provádění integrace. Schema je též v Příloze 1.

Při měření na zdroji počítače se ukázalo, že u ampérmetrů zapojených v sérii každý z nich ukazuje něco jiného (to je dáno ale i různými principy přístrojů, jak lze nalézt i v učebnicích) a digitální wattmetr dokonce neukazoval proud vůbec. Výsledky konkrétního měření jsou v tabulce v Příloze 2.

Porovnání s výsledky, získanými z osciloskopu je velmi zajímavé: některé hodnoty z přístrojů odpovídají vypočítaným údajům z osciloskopu, jiné nikoli.

Z toho vznikl nápad, abychom prozkoumali, zda se nedá navzorkovaných průběhů z osciloskopu použít nejen pro napětí a proud, ale také pro další veličiny, pro které nemáme přístroje k dispozici.

#### <span id="page-2-3"></span>**3.1 Ověření definic veličin**

Na začátku jsme si zopakovali základy elektrotechniky. Modelový případ byl: 100 vzorků z periody sinusových průběhů napětí 230 V a proudu 20 A (efektivní hodnoty). Zkoušeli jsme i různé fázové posuny.

Po úvaze, zda by nešlo zjistit ještě další veličiny, jsme hledali v literatuře. Jaký byl výsledek?

Mohli jsme určit efektivní a střední hodnoty napětí a proudu, ale také podle definic činný, jalový a zdánlivý výkon. To ale nebylo vše. Mohli jsme například určit i průběh okamžitého výkonu , činitel výkyvu apod.

Výsledky výpočtů nás překvapily. Dosáhli jsme vysoké přesnosti na několik desetinných míst, a to i při nejjednodušším postupu integrace 100 vzorků z periody průběhů obdélníkovou metodou.

Některé, byť známé výsledky, které by mohly posloužit jako názorný výukový příklad, uvádíme v Příloze 3.

Pro výpočet bylo nutné definice přepsat do tvaru sumace vhodné pro integraci. Protože se ukázalo, že tabulkový procesor Excel verze 2007 a 2010 nedokáže správně načíst vzorce z verze 2003 (soubor .xls a ne .xlsx), což nám komplikovalo práci při přenášení dat, je použit při výpočtech kancelářský balík OpenOffice, kde tyto problémy nejsou. Odlišnost je pouze v tom, že nejsou "počeštěné" všechny funkce, tak jako je to v MS Excelu.

Tyto definice uvádí následující tabulka:

*Tabulka 1. Srovnání některých klasických definic a použitých výpočtů v tabulkovém procesoru OpenOffice Calc.* 

(Sloupec A jsou vzorky času, sloupec B napětí, sloupec D proud, sloupec E okamžitý výkon. Perioda je pro řádky 2 až 101.)

| Počítaná veličina            | Definice                                              | Vzorec pro tabulkový procesor Calc                                                      |  |  |
|------------------------------|-------------------------------------------------------|-----------------------------------------------------------------------------------------|--|--|
| Střední hodnota              | $I_{AV} = \frac{1}{T} \int_{0}^{t} i(t) dt$           | =SUM(D2:D51)*(A43-A42)/0,01<br>(zde se počítá jen půlka periody, jinak<br>by dalo nulu) |  |  |
| Efektivní hodnota            | $I_{RMS} = \sqrt{\frac{1}{T}} \int_{0}^{T} i^2(t) dt$ | =SQRT((C99-98)/0,02*SUMSQ(D2:D101))                                                     |  |  |
| Činný výkon                  | $P = \frac{1}{T} \int_{0}^{t} u(t) i(t) dt$           | =SUM(D2:D51)*(A43-A42)/0,01                                                             |  |  |
| Zdánlivý výkon               | $S = U_{RMS} I_{RMS}$                                 |                                                                                         |  |  |
| Činitel výkyvu (Crestfactor) | $CF = \frac{I_{MAX}}{I_{RMS}}$                        |                                                                                         |  |  |
| Okamžitý výkon               | $p(t)=u(t) i(t)$                                      | =B96*D96<br>(součin okamžitých<br>hodnot<br>napětí<br>a proudu)                         |  |  |
| Účiník                       | $\lambda = \frac{P}{C}$                               |                                                                                         |  |  |

Činný výkon je vlastně střední hodnota okamžitého výkonu za periodu, obdobné je to i u ostatních veličin. Jak vypadají tyto průběhy u lineárních prvků ukazují grafy v Příloze 3, které nám posloužily také k názornému zopakování a lepšímu pochopení definic ze základů elektrotechniky.

V tabulce uvedené rozdíly, například (A43-A42) odpovídají diferenci času, nahrazující *dt* v integrálu. U výkonu je dvojnásobný kmitočet, proto je perioda jen 0,01 s.

Pro určení činného výkonu je možné využít i funkci skalárního součinu SUMPRODUCT pro buňky napětí a proudu. Výpočty je možné dokonce provádět i ručně na kalkulačce, ale je to mnohem pracnější a bez grafu.

Zde se jednalo ale jen o modelové případy. Jak to bude ale s přesností u reálného měření? (Zde máme ještě dost prostoru pro podrobnější zkoumání).

Měli jsme k dispozici jen skromnější vybavení pro výpočty – digitální osciloskop HP54603B s osmibitovým A/D převodníkem a proudové sondy – viz Příloha 1. Přesnost výpočtu ze vzorků oscilogramů je nepříznivě ovlivněna jednak možnostmi samotného vzorkování (převodníky 8 bitů) a dále přesností napěťové a proudové sondy. Nejistota měření se tak pohybuje odhadem v řádu několika procent. Možnost zpřesnění výpočtu použitím nějaké přesnější metody numerické integrace, například pomocí Simpsonova vzorce, jsme zatím neřešili. Důvodem je kromě složitosti nejistota znalosti o skutečném průběhu mezi dvěma vzorky oscilogramu, zvláště u hodně "špičatých" průběhů.

Výsledky nejsou sice nijak zvlášť přesné, přesto ale úspěšně konkurují změřeným hodnotám, které mají značný rozptyl.

Při podrobnějším rozboru vzniku možných chyb přichází v úvahu i otázka vlivu magnetického obvodu proudové sondy. Posun o úhlovou chybu 1°, která je uvedena v parametrech použité sondy, pro silně zkreslený tvar křivky proudu (proud počítače) způsobuje chybu ve výkonu cca 5%, což jsme ověřili opět uvedenou metodou výpočtu v tabulkovém procesoru. Rogowského sonda, která je bez železa má sice menší úhlovou chybu, ale vlivem většího rozptylu nebude tak přesně měřit velikost proudu. Proto jsme s ní zatím měření neprováděli.

Škola získala nově dvanáctibitový osciloskop, se kterým jsme se zatím jen seznamovali, takže do budoucna lze očekávat podstatně lepší přesnost.

### <span id="page-4-0"></span>**4 Závěr**

Popsaná ověřovaná metoda měření přináší spolehlivé výsledky už pro desítky vzorků na periodu průběhu. Pro další vylepšení hodláme použít nový dvanáctibitový digitální osciloskop, takže dosažená přesnost bude vyšší, než u speciálních přístrojů. Je tu prostor hlavně pro měření přechodových jevů, které lze jinak těžko zjišťovat bez osciloskopu a pro harmonickou analýzu, která je však obvykle ve výbavě osciloskopu.

Potvrzuje se nám zároveň, že například u použitého digitálního wattmetru je pro neharmonický průběh měření nevěrohodné, i když činitel výkyvu je v povolených mezích. V návodu je sice uvedeno "Crest factor max. 2 at full scale", ale pro hodnotu okolo 2 již neměří.

Práce nám hodně pomohla také v tom, že jsme museli podrobně pochopit definice veličin, což podle samotné výuky a bez experimentů není vždy úplně snadné.

#### <span id="page-5-0"></span>**5 Přílohy**

#### <span id="page-5-1"></span>**5.1 Příloha 1**

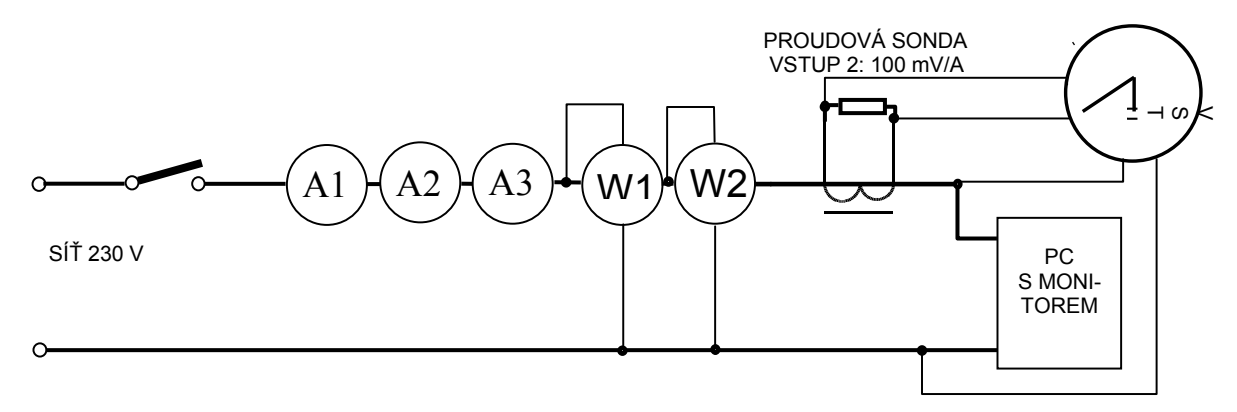

*Obrázek 1. Schéma zapojení pro měření přechodového jevu a ustáleného chodu počítače s monitorem.*

A1 – magnetoelektrický ampérmetr s usměrňovačem Metrix, A2 – elektromagnetický Metra, A3 – elektromagnetický Metra starší typ, W1 – elektrodynamický wattmetr Metra, W2 – digitální wattmetr ISW 8000 Powertek, proudová Hallova sonda HAMEG HZ56, výstupní napětí 100 mV/A, maximální proud 20 A RMS, digitální osciloskop HP54603B.

Měřený PC: Starší typ - Pentium III + 15" monitor ADI MICROSCAN. Naměřené a vypočtené hodnoty jsou uvedeny v následující tabulce v Příloze 2.

#### <span id="page-6-0"></span>**5.2 Příloha 2**

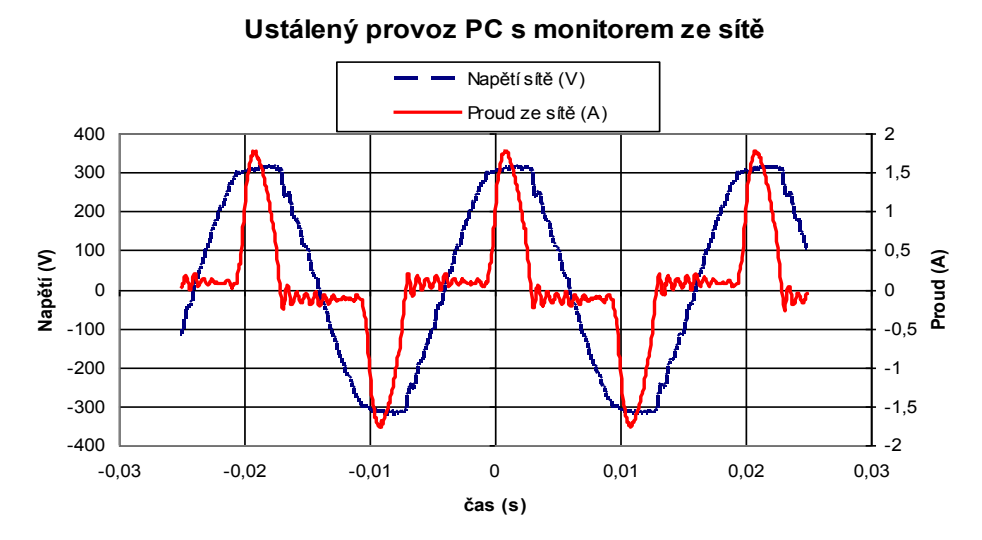

*Obrázek 2. Časový průběh napětí a proudu ze sítě pro ustálený provoz sestavy počítače a monitoru ze sítě.*

| Měřeno přístroji                                                   | Vypočteno z oscilogramu                     |        |        |
|--------------------------------------------------------------------|---------------------------------------------|--------|--------|
|                                                                    | U(V)                                        | 230    | 234,32 |
| Digitální Wattmetr ISW 8000 [W2]                                   | I(A)                                        | neměří |        |
| <b>METRA</b><br>Elektrodynamický<br>wattmetr<br>$\lceil W1 \rceil$ | P(W)                                        | 140    | 122,44 |
| Ampérmetr METRIX [A1]                                              | I(A)                                        | 0,54   | 0,445  |
| Elektromagnetický A METRA [A2]                                     | I(A)                                        | 0,83   |        |
| Elektromagnetický A METRA starší typ<br>[A3]                       | I(A)                                        | 0,90   | 0,736  |
| Zdánlivý výkon z 0,83 A [údaj A2]                                  | S(VA)                                       | 190,90 |        |
| Zdánlivý výkon z 0,90 A [údaj A3]                                  | S(VA)                                       | 207,00 | 172,43 |
| Učiník z $0,83$ A [údaj A2]                                        | $\Box \lambda =$<br>P/S<br>$\Box \lambda =$ | 0,73   |        |
| Učiník z 0,90 A $\lceil \text{údaj A3} \rceil$                     | P/S                                         | 0,68   | 0,710  |

*Tabulka 2. Naměřené hodnoty pro schéma a použité přístroje dle Přílohy 1.*

### <span id="page-7-0"></span>**5.3 Příloha 3**

*Tabulka 3. srovnání vypočtených hodnot pro modelový příklad sinusovek 230 V / 20 A.*

Modelový případ v tabulce je pro induktivní charakter zátěže s fázovým posunem φ = 30° a 100 vzorků na periodu průběhu.

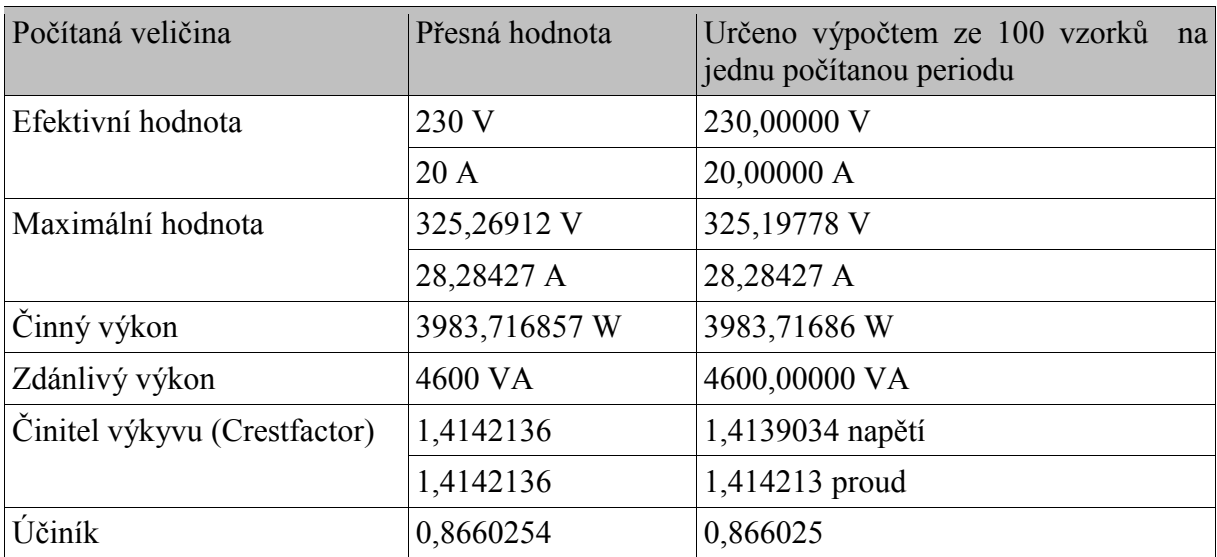

Na následující stránce je grafický výstup pro popisovaný modelový příklad.

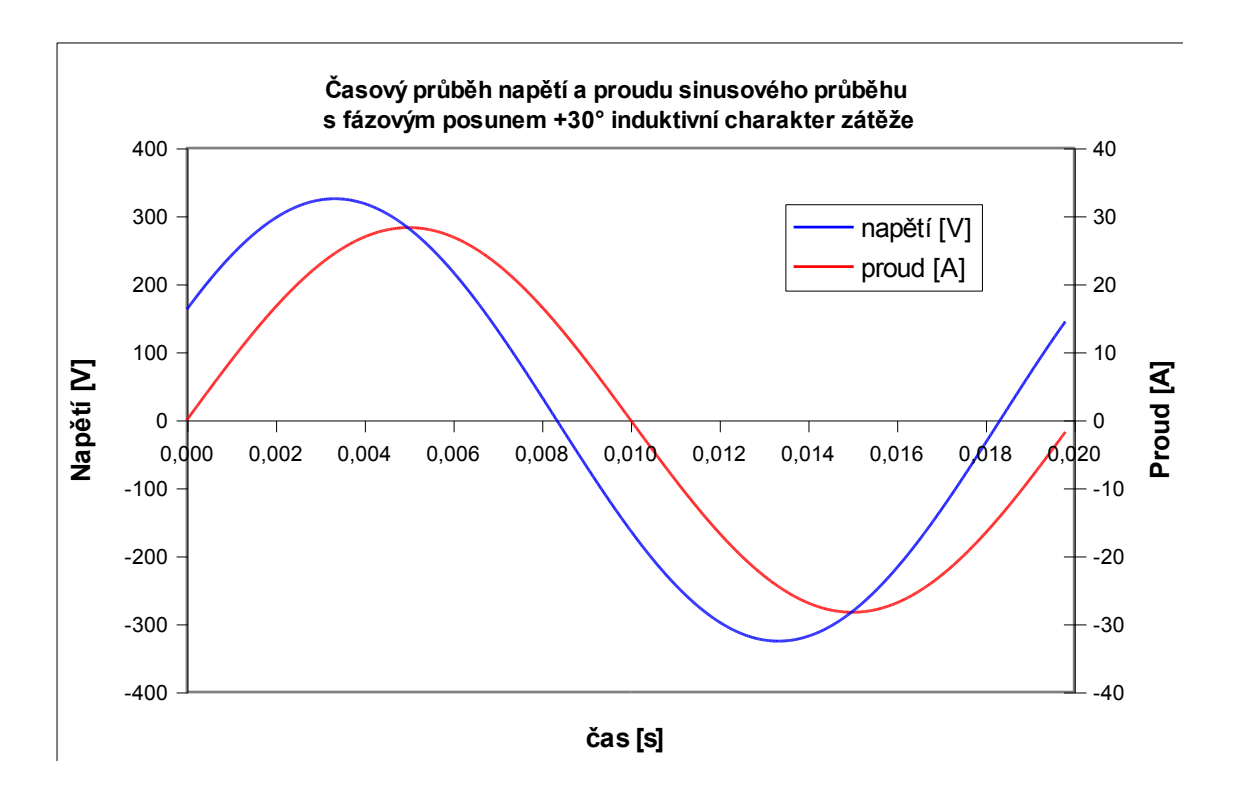

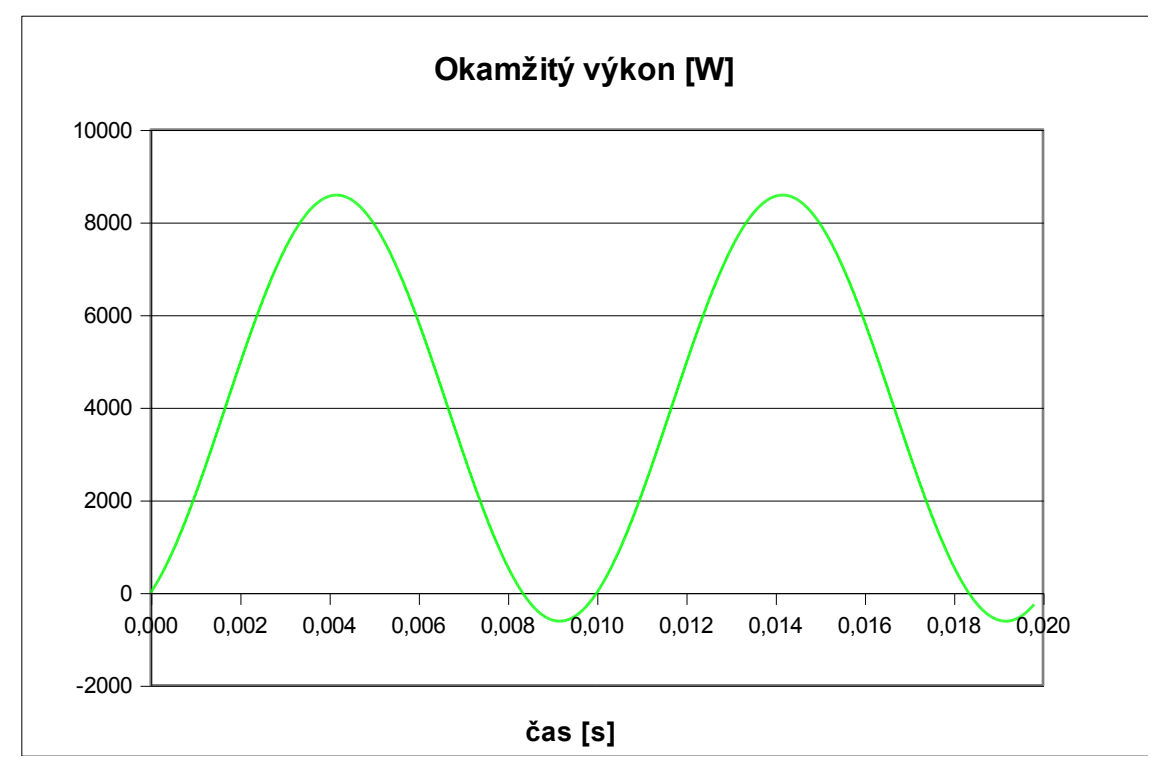

*Obrázek 3. Časové průběhy napětí, proudu a okamžitého výkonu pro modelový případ z tabulkového procesoru: 230 V, 20 A, fázový posun 30°.*

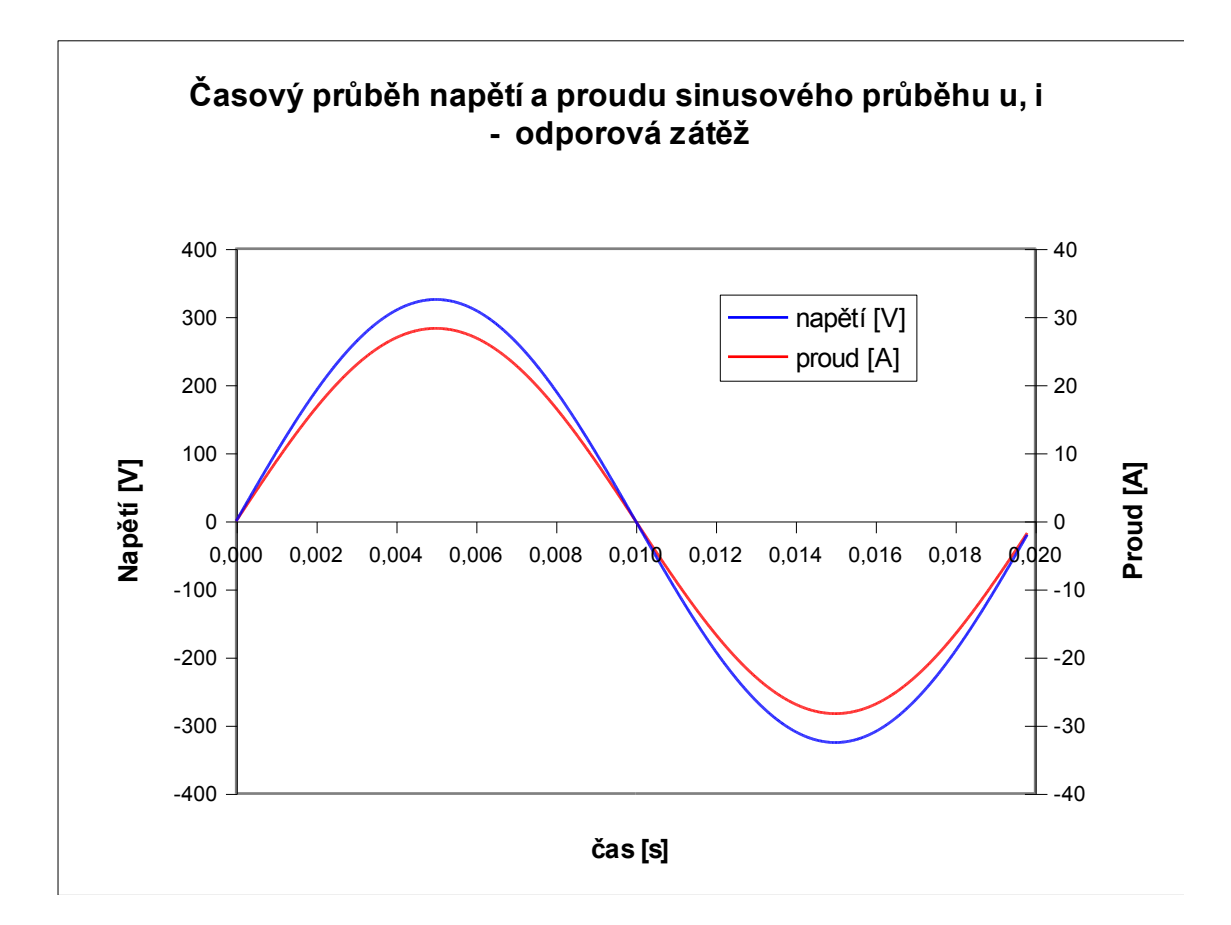

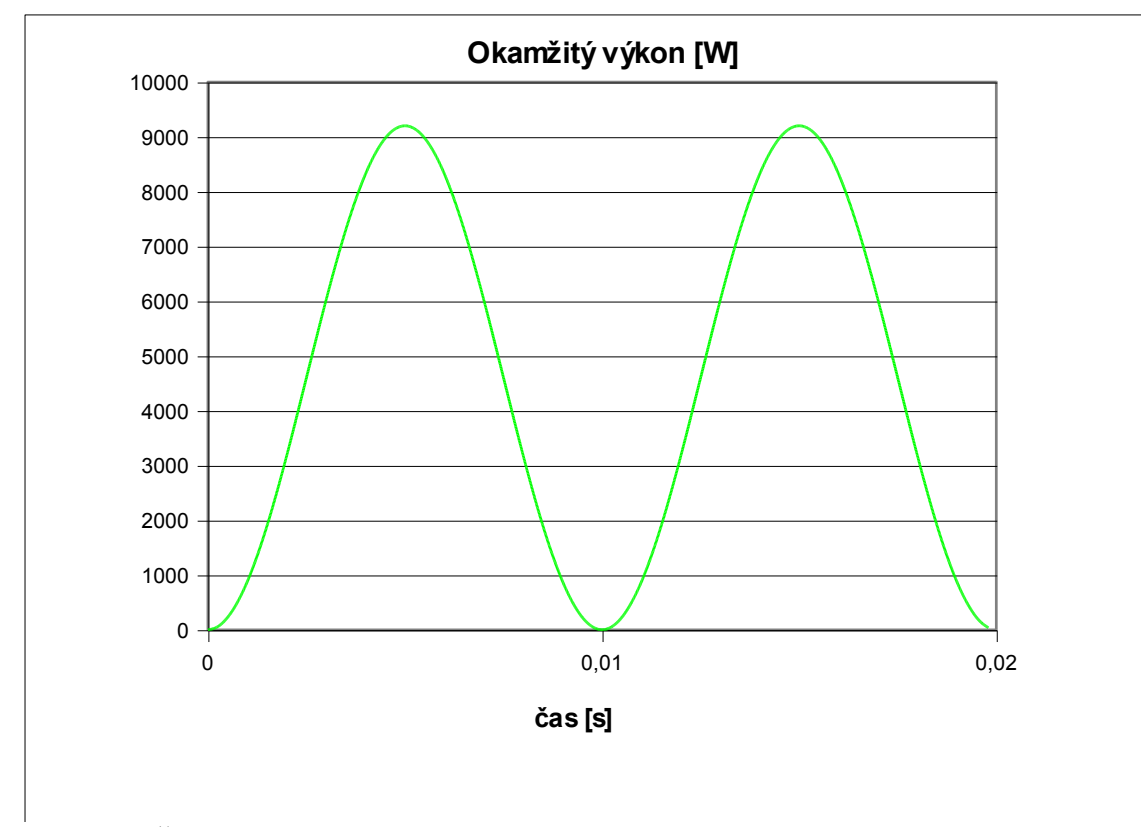

Obrázek 4. Časové průběhy napětí, proudu a okamžitého výkonu pro modelový případ z tabulkového procesoru: 230 V, 20 A, fázový posun 0° - čistě odporová zátěž.

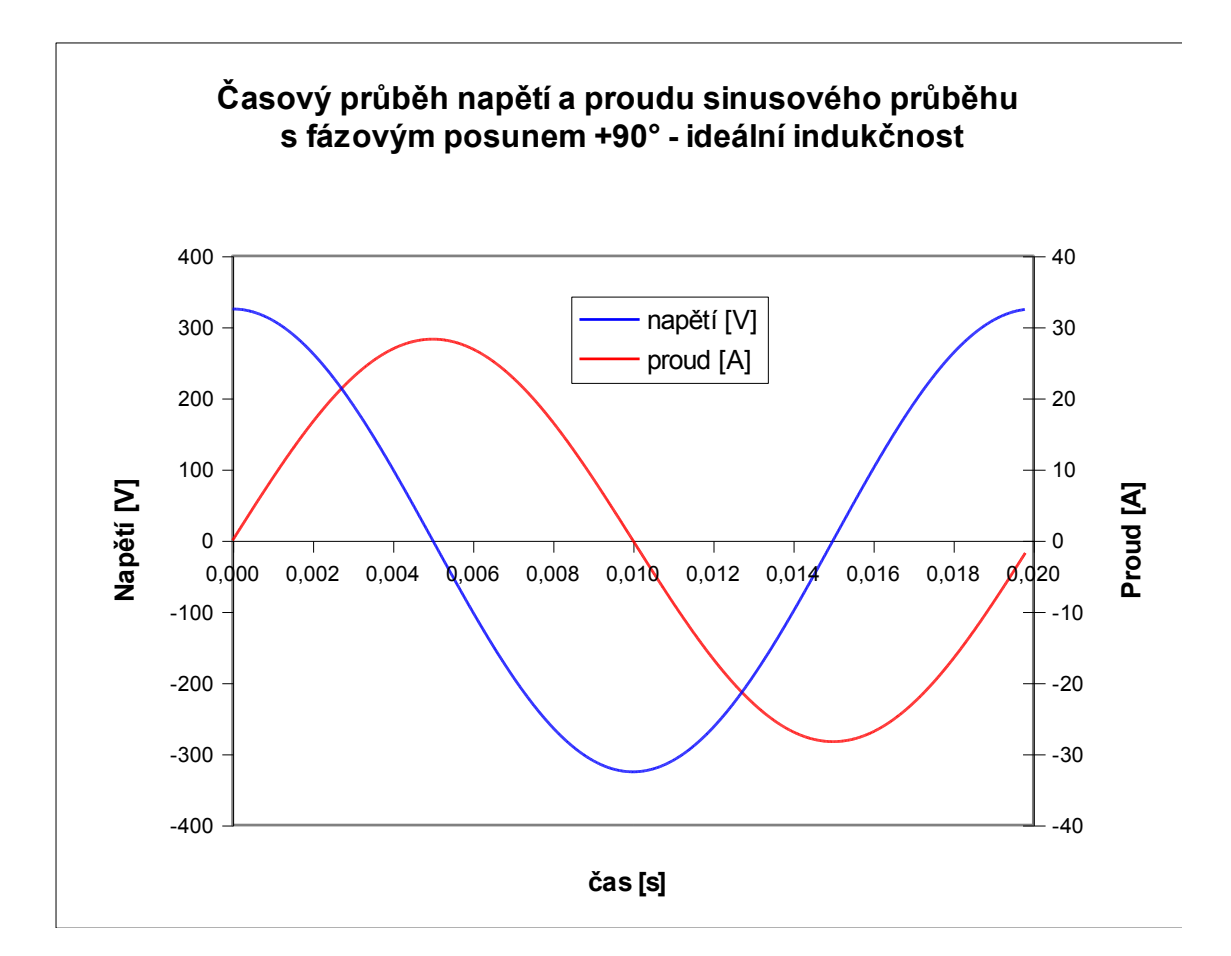

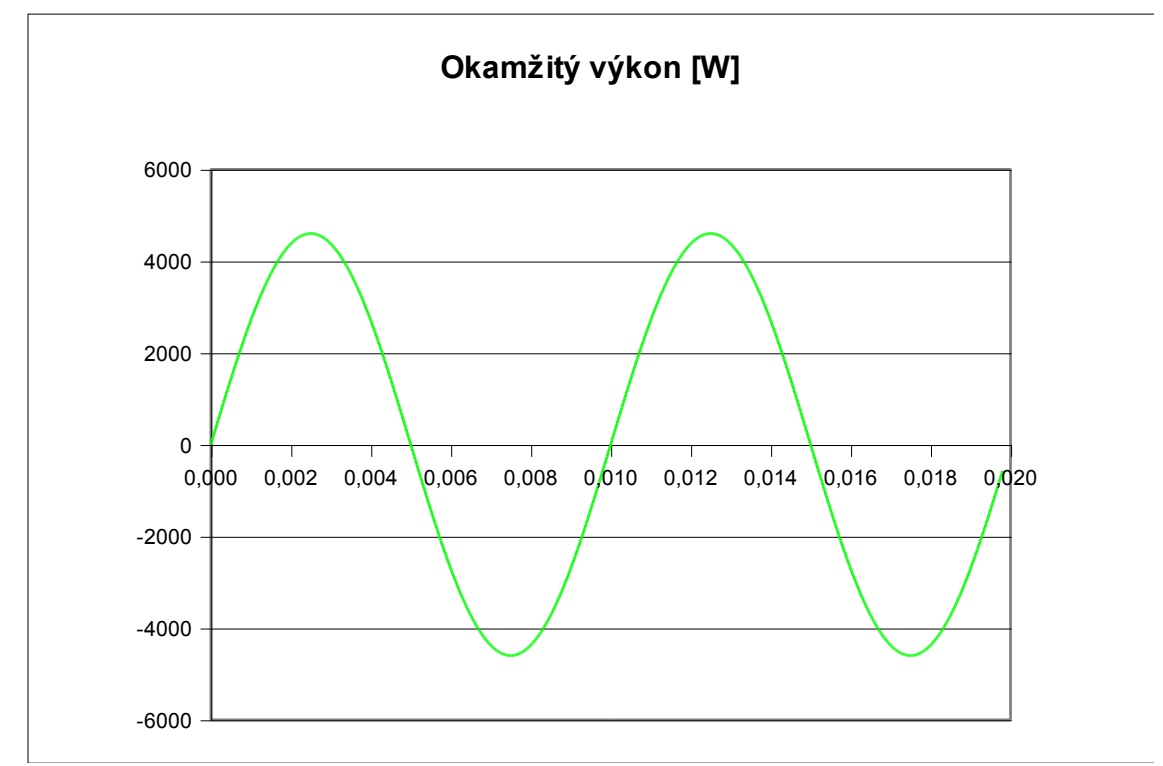

*Obrázek 5. Časové průběhy napětí, proudu a okamžitého výkonu pro modelový případ z tabulkového procesoru: 230 V, 20 A, fázový posun 90° - ideální induktivní zátěž.*

Střední hodnota výkonu je samozřejmě nulová.

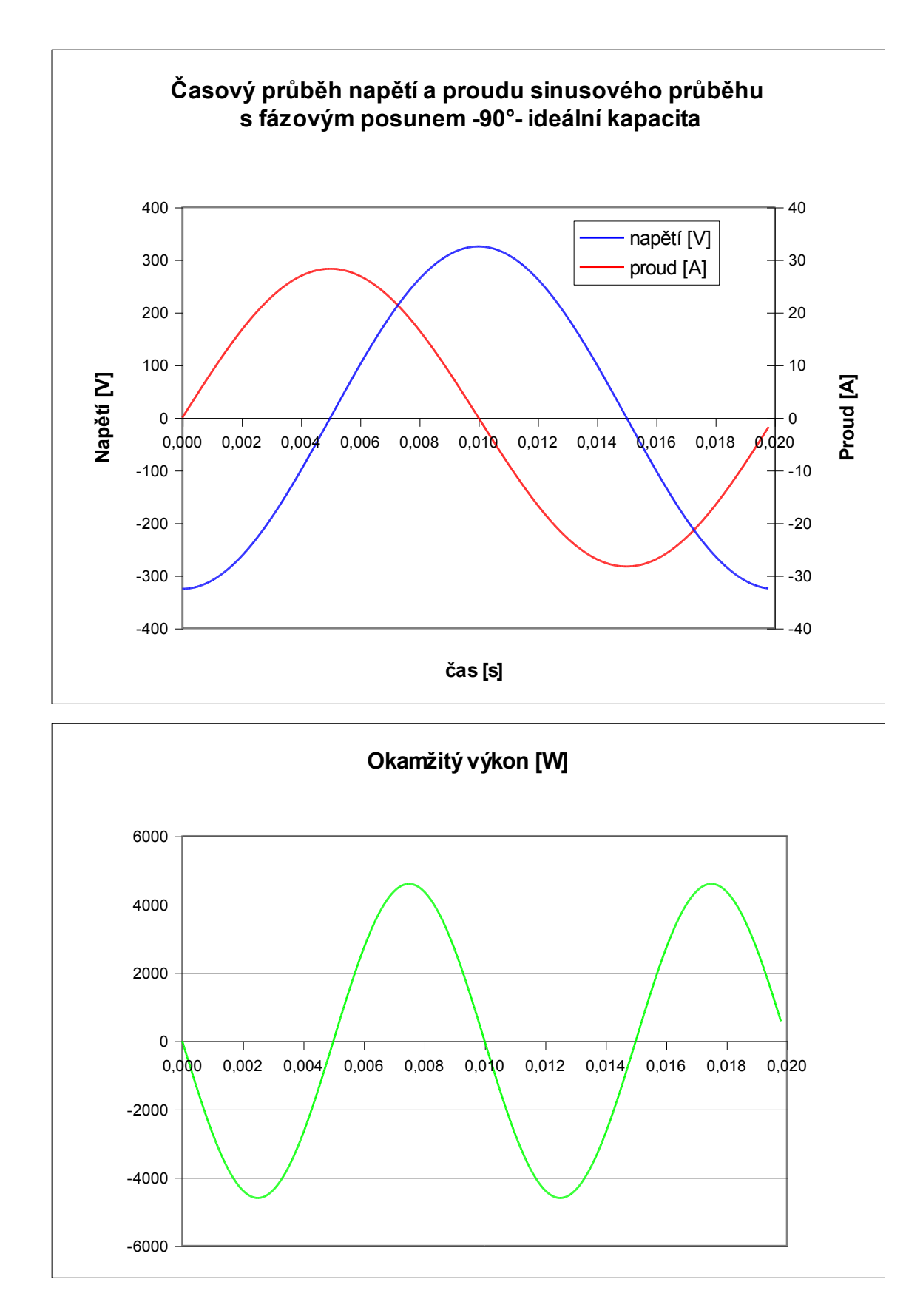

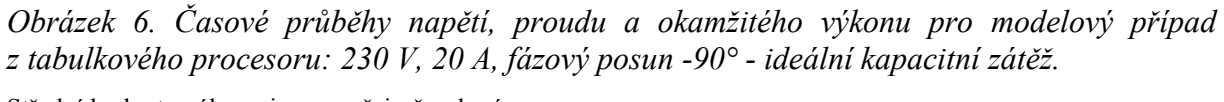

Střední hodnota výkonu je samozřejmě nulová.

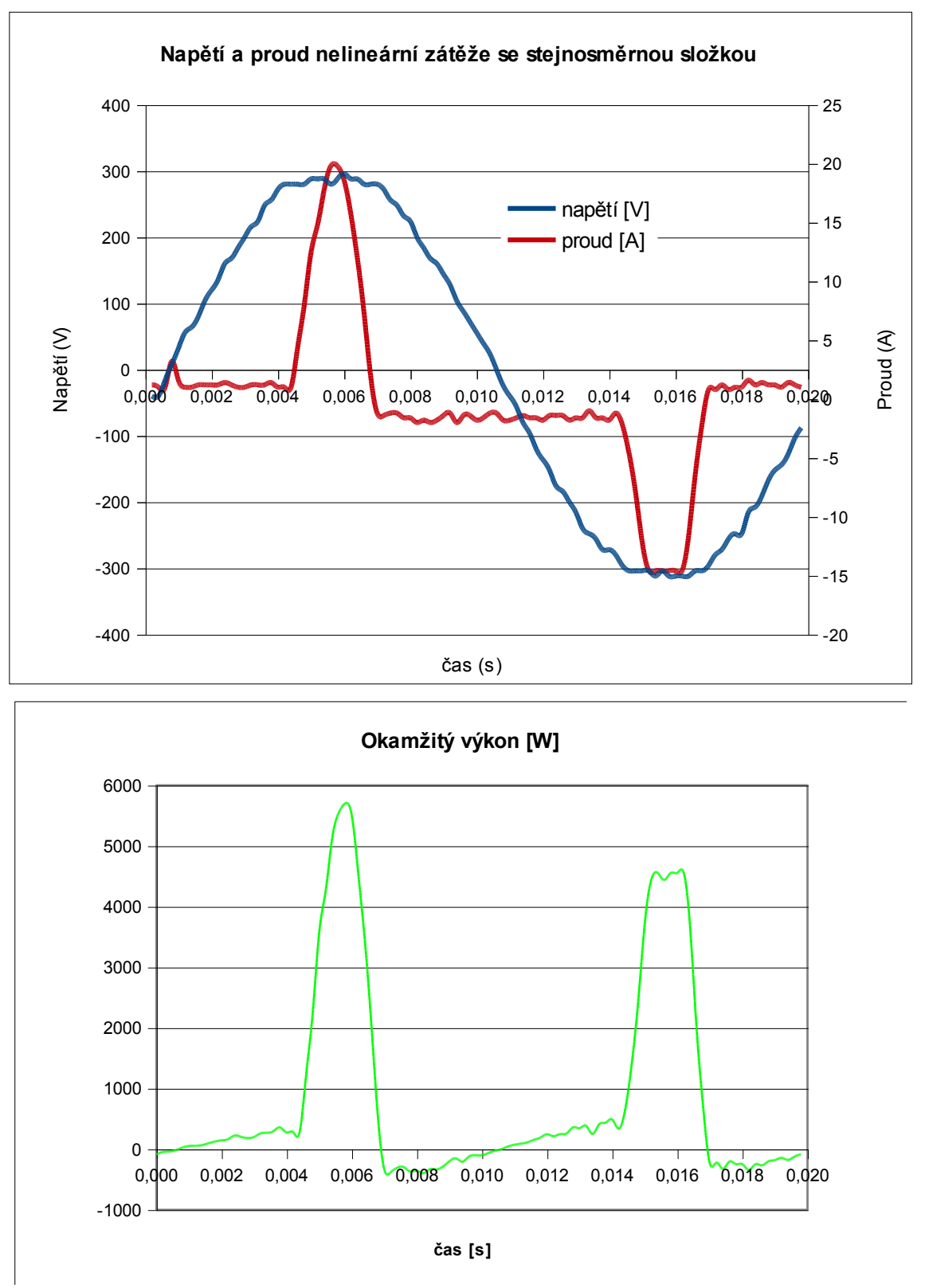

*Obrázek 7. Časové průběhy napětí, proudu a okamžitého výkonu, tentokrát pro skutečnou nelineární zátěž – zatížený záložní zdroj UPS v laboratoři.*

Na průběhu je zřetelná stejnosměrná složka proudu a jeho nesouměrný průběh. Týden po měření došlo k poruše měřeného zdroje. Vypočtené parametry: efektivní hodnoty: 217,416 V, 6,484 A, P=856,767 W, S=1409,62 VA,účiník λ=0,6078, činitel výkyvu CF=1,398.

![](_page_13_Figure_0.jpeg)

*Obrázek 8. Časové průběhy napětí a proudu počítače, který má mít aktivní kompenzaci účiníku na jednotkovou velikost. Jak je z uvedených vypočtených hodnot zřejmé, není to pravda.*

Změřené parametry jsou uvedeny v záhlaví obrázku.

### <span id="page-13-0"></span>**6 Použitá literatura**

[1] KALUŠ, E. *Meranie striedavých veličín – postrach elektrotechniky?* [http://hw.cz/teorieapraxe/dokumentace/art2600-meranie-striedavych-velicin-postrach](http://hw.cz/teorieapraxe/dokumentace/art2600-meranie-striedavych-velicin-postrach-elektrotechniky.html)[elektrotechniky.html](http://hw.cz/teorieapraxe/dokumentace/art2600-meranie-striedavych-velicin-postrach-elektrotechniky.html)

[2] Manuál k digitálnímu wattmetru ISW8000 Powertek

[3] TRNKA, Z. *Teoretická elektrotechnika.* Praha: SNTL, 1972